# **Poubelle radioactive**

# **CONTEXTE DU SUJET**

En France, les centrales nucléaires fournissent 72% des besoins en électricité. Elles utilisent l'énergie libérée lors de la fission contrôlée de noyaux d'uranium en noyaux légers. Bien que ne rejetant pas de  $CO<sub>2</sub>(g)$  dans l'atmosphère, ces fissions produisent des déchets radioactifs comme le cobalt 60, dont le traitement et le stockage sont complexes.

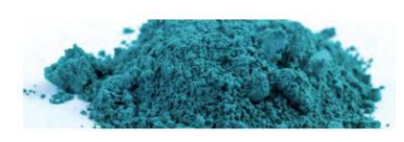

Qu'est ce qui rend ce stockage difficile à gérer et comment traiter les déchets radioactifs ?

# **PREMIERE PARTIE : LOI DE DE DECROISSANCE RADIOACTIVE**

## **QUELQUES DOCUMENTS**

#### **Document 1 : Une analogie**

Les noyaux radioactifs qui constituent la population étudiée ont tous la même probabilité de disparaître. Cette probabilité est constante et ne dépend pas du passé du noyau ni de la présence éventuelle d'autres noyaux. Ils peuvent disparaître à chaque instant, indépendamment les uns des autres, ce phénomène est appelé "mourir sans vieillir". On peut imager une analogie entre une telle population de noyaux radioactifs et un ensemble de dés à jouer.

## **Document 2 : Quelques infos**

## **DONNÉES**

■ La probabilité  $p(t)$  à la date t pour qu'un noyau se désintègre pendant une durée  $\Delta t$  est égale au quotient du nombre de noyaux se désintégrant par le nombre total de noyaux à la date t.

La probabilité de désintégration d'un noyau donné par unité de temps est constante au cours du temps. Cette constante λ est nommée constante radioactive du noyau considéré.

La variation  $\Delta N$  du nombre de noyaux d'un échantillon de population  $N(t)$  pendant une durée  $\Delta t$  est en lien avec la dérivée de  $N(t)$  par rapport au temps:  $\lim_{\Delta t \to 0} \left| \frac{\Delta N}{\Delta t} \right| = \frac{dN}{dt}$ .

#### **POINT MATHS**

**De Une équation différentielle** est une équation qui lie une fonction avec ses dérivées.

L'équation différentielle  $y' + a \times y = 0$  est dite linéaire du premier ordre à coefficient a constant.

■ La solution de cette équation différentielle est la fonction f vérifiant  $f(x) = f_0 e^{-ax} \, \text{où} \, f_0 = f(0) \text{ est souvent}$ désignée par l'expression « condition initiale».

## **ANALYSER - REALISER**

# ➢ *Mise en évidence du caractère aléatoire d'une désintégration radioactive*

- ↓ Ouvrir le logiciel de simulation « Le lancer de dés » téléchargé depuis Moodle
- Commencer par la première partie « 1. Caractère aléatoire du lancer de dés ».
- Lancer les dés un par un et observer le diagramme en bâtons après 5, 10, 15, 20, 50, 100 et 200 lancers. Observer les formes des diagrammes
- Recommencer la série de lancés au moins deux fois supplémentaires (possible avec la touche RAZ). Comparer au cas précédent.

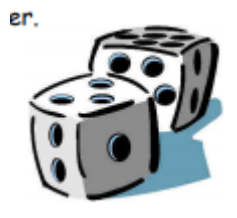

➔ Pourquoi qualifie-t-on le lancer de dé d'événement aléatoire et non déterministe ?

## ➢ *Un caractère aléatoire ….. mais prévisible*

- Passer à la page suivante (Fichier-> Suite) : « Lancer de 100 dés identiques »
- Lancer les 100 dés identiques. Relever combien de dés affichent un « 6 » et recommencer plusieurs fois pour comparer.
- $\downarrow$  Passer à la page suivante (Fichier-> Suite) : diagramme en bâtons.
- Recommencer, observer le diagramme en bâtons et noter dans le tableau ci-dessous la valeur moyenne et l'écart-type après 1, 2, 3, 5, 7, 10, 15, 20, 40, 60, 80, 100, 200, 400 et 600 lancers.

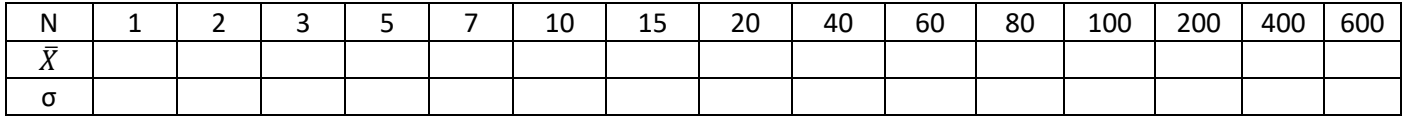

- Tracer sur un tableur le graphique représentant l'évolution de la valeur moyenne en fonction du nombre de lancers, puis le graphique représentant l'évolution de l'écart-type en fonction du nombre de lancers. Noter vos observations.
- Afficher sur le logiciel la courbe de Gauss (automatique) et la comparer avec le diagramme.

## ➢ *Etude de la décroissance d'une population de noyaux*

- 1. Exprimer le nombre N<sub>1</sub> de noyaux se désintégrant pendant une durée Δt en fonction de la variation ΔN du nombre de noyaux d'un échantillon pendant cette même durée.
- 2. Déduire de la question précédente et du document 2, l'expression de la probabilité de désintégration p(t) en fonction de ΔN de N.
- 3. A partir du document 2, écrire la relation entre p(t), la constante λ et Δt.
- 4. Montrer que N(t) vérifie l'équation différentielle linéaire du premier ordre à coefficients constants dont le coefficient a est égal à λ.
- 5. Montrer que l'expression de l'évolution temporelle de la population de noyaux radioactifs aussi appelée loi de décroissance radioactive s'écrit sous la forme :

 $N(t) = N_0 e^{-\lambda t}$  avec N<sub>0</sub> le nombre initial de noyaux.

Avec des dés, la règle est simple : on dispose d'un grand nombre de dés identiques (qui représentent des noyaux isotopes radioactifs). On lance tous ces dés en même temps, à des intervalles de temps constants, par exemple chaque seconde. On décide que les dés qui affichent le résultat "6" sont éliminés, ils ne participent pas au lancer suivant (comme les noyaux qui se sont désintégrés). On compte le nombre dés qui restent en jeu (ceux qui n'affichent pas "6") et on les relance.

- Ouvrir le programme Python « décroissance radioactive et lancés de dés » téléchargé depuis Moodle. À des intervalles de temps réguliers on simule le lancer simultané un grand nombre des dés. Ceux qui affichent « 6 » sont éliminés. On compte les dés restants et on les relance.
- Le programme affiche alors la courbe décriant l'évolution simulée du nombre des restants au cours du temps ainsi que la courbe théorique attendue dont l'équation a été démontrée dans la question 11.
- 6. Que vaut la constante radioactive ici ? Faire varier le nombre de dés initial (100 puis 10000 puis 1000000) aux lignes 23 et 36 et commenter l'allure de ces courbes et l'influence du nombre initial de dés.

# **VALIDER**

➔ Expliquer en quoi les expériences menées ici montrent qu'un phénomène aléatoire peut cependant être décrit avec des lois prédictives.

# **DEUXIEME PARTIE : LES DECHETS RADIOACTIFS**

## **QUELQUES DOCUMENTS**

## **Document 3 : Demi-vie d'un noyau radioactif**

L'activité radioactive A d'un échantillon correspond au nombre de désintégrations de noyaux par seconde. Elle s'exprime en becquerel (Bq).

Plus l'activité de l'échantillon de noyaux radioactifs est grande pour une même masse, plus les risques sur la santé sont élevés.

Le temps de demi-vie  $t_{1/2}$  d'une source radioactive est le temps au bout duquel la moitié des noyaux d'un échantillon se sont désintégrés.

# *Données :*

- Type de desintegration du cobalt 60 :  $\beta$
- Masse molaire du cobalt :  $M(C_0) = 58.9$  g·mol<sup>-1</sup>
- Constante radioactive du cobalt 60 :  $\lambda = 0.132$  a $^{-1}$
- Activité massique du cobalt 60 :  $A_m^{} = 44\times10^{12}\,\text{Bq}\cdot\text{g}^{-1}$
- Constante d'Avogadro :  $N_{\rm A} = 6.02 \times 10^{23}$  mol $^{-1}$

## **ANALYSER - REALISER**

- 1. Déterminer le nombre de noyaux de cobalt 60 contenus dans 1,2 kg de déchets.
- 2. Donner l'expression numérique du nombre de noyaux N(t).
- 3. Compléter le programme Python « Désintégration radioactive » téléchargé depuis Moodle afin de tracer l'évolution du nombre de noyaux radioactifs de cobalt 60 au cours du temps pour un pas temporel de 4 ans.
- 4. Déterminer graphiquement la valeur  $t_{1/2}$ .
- 5. Estimer au bout de combien de temps au bout duquel les trois quarts des noyaux se sont désintégrés.
- 6. La désintégration du cobalt 60 aboutit à la formation d'un noyau stable non radioactif. Lequel ? (**Classification périodique en ligne [: https://ptable.com/\)](https://ptable.com/)**

## **VALIDER**

Conclure en justifiant la nécessité d'enfouir ou non le cobalt et tous les isotopes constituants les déchets radioactifs.

## Doc. 2 Déchets radioactifs

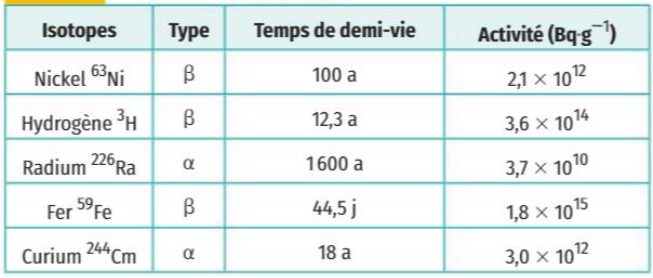